## Nowoczesny Bank w zasięgu telefonu

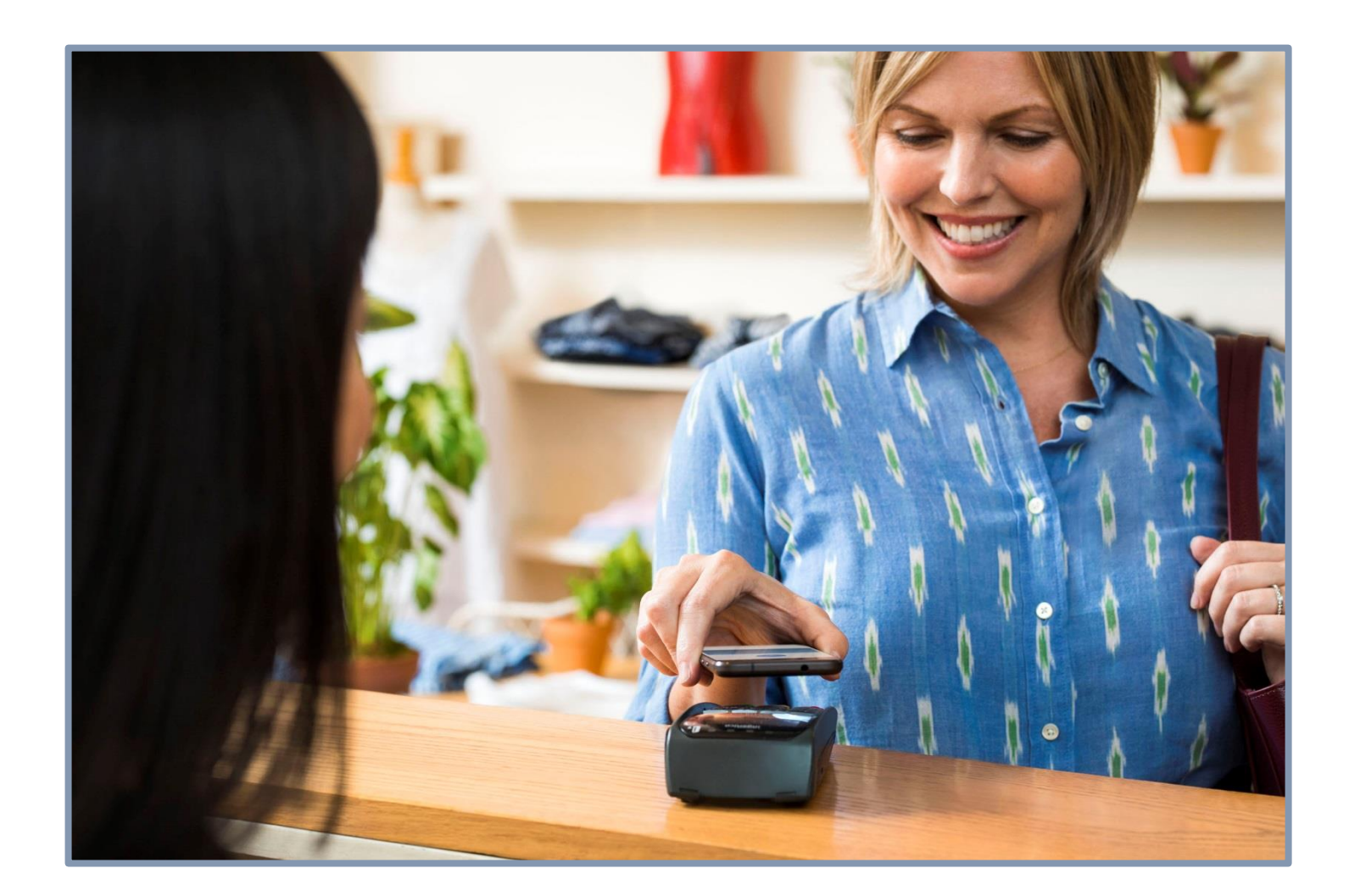

#### **NOWOCZESNY BANK**

Od dnia 24.07.2018r. Krakowski Bank Spółdzielczy wspólnie z organizacją Visa, poprzez aplikację Google Pay, udostępnił Klientom, płatności kartami Visa z wykorzystaniem Cyfrowego portfela.

Google Pay to szybki i prosty sposób płatności w milionach miejsc - na stronach internetowych, w aplikacjach i sklepach. Zawiera wszystko, co potrzeba podczas płatności oraz chroni informacje o transakcji, za pomocą wielu poziomów zabezpieczeń.

#### **DOTYCZY WSZYSTKICH KART PŁATNICZYCH WYDANYCH PRZEZ KBS**

Do wykorzystania wszędzie tam, gdzie obsługiwane są płatności zbliżeniowe Visa. Czynności dokonywane są telefonem, analogicznie jak w przypadku kart. Dla większego bezpieczeństwa transakcje powyżej 50 zł potwierdzane są PIN-em (tym samym co do karty płatniczej).

### **DLA WIĘKSZOŚCI TELEFONÓW**

Sposób płatności jest dostępny na urządzeniach z systemem Android™ Lollipop 5.0+ i modułem NFC.

### **WYKONUJĄC PŁATNOŚĆ**

Nie trzeba łączyć się z internetem ani uruchamiać aplikacji. Wystarczy:

- mieć włączoną w ustawieniach telefonu komunikację NFC (tak jak np. Wi-Fi).
- odblokować telefon i przyłożyć go do terminala.

### **SZYBCIEJ, NIŻ PŁATNOŚĆ ZBLIŻENIOWA KARTĄ**

Bez konieczności wyjmowania portfela i karty płatniczej**.**

# **Płatność telefonem – jak to działa?**

**Aplikacja Google Pay pozwala na dokonywanie płatności zbliżeniowych telefonem bez konieczności posiadania karty przy sobie.** 

#### **Instalacja aplikacji:**

- 1) Wejdź do sklepu z aplikacjami w telefonie.
- 2) W wyszukiwarce wpisz nazwę aplikacji: Google Pay.
- 3) Zainstaluj aplikację i otwórz ją.

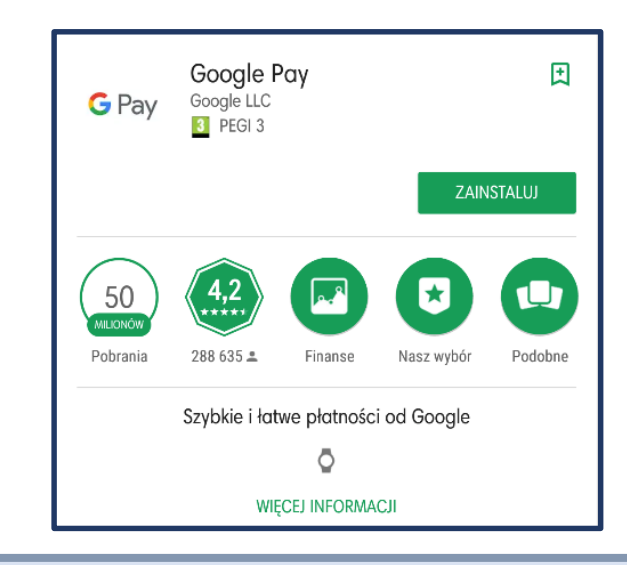

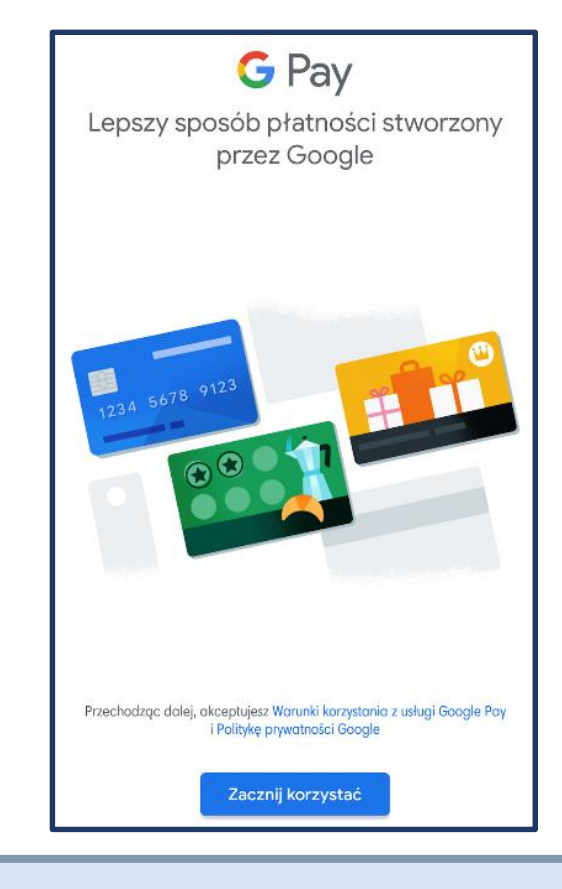

Google Pay to znak towarowy Google Inc.

## **Płatność telefonem – jak to działa?**

- 4) Kliknij "skonfiguruj" i wejdź w opcje konfiguracji karty płatniczej.
- 5) Podaj dane z karty albo zeskanuj ją.
- 6) Zautoryzuj kartę kodem przesłanym SMS-em na nr telefonu podany do 3D Secure.
- 7) Teraz możesz już płacić za pomocą telefonu.

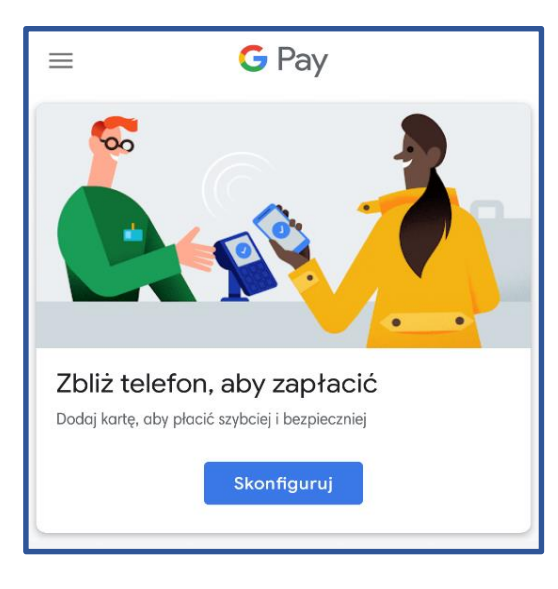

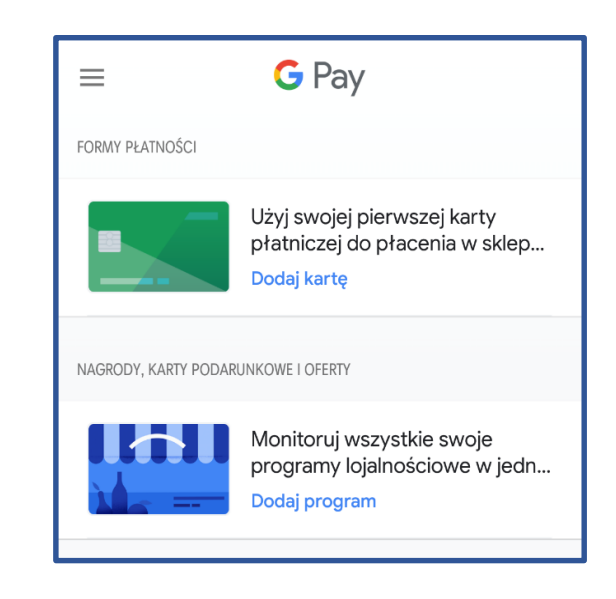

# **Dodatkowe możliwości aplikacji**

### **W aplikacji możesz:**

- dodawać i usuwać karty płatnicze
- dodawać i usuwać karty prezentowe lub lojalnościowe
- $\triangleright$  wybierać i zmieniać karty domyślne
- $\triangleright$  zmieniać ustawienia w tym aktualizować dane np. adres e-mail, nr telefonu
- przeglądać historię ostatnich dziesięciu płatności
- $\triangleright$  sprawdzać lokalizację najbliższych punktów obsługujących Google Pay

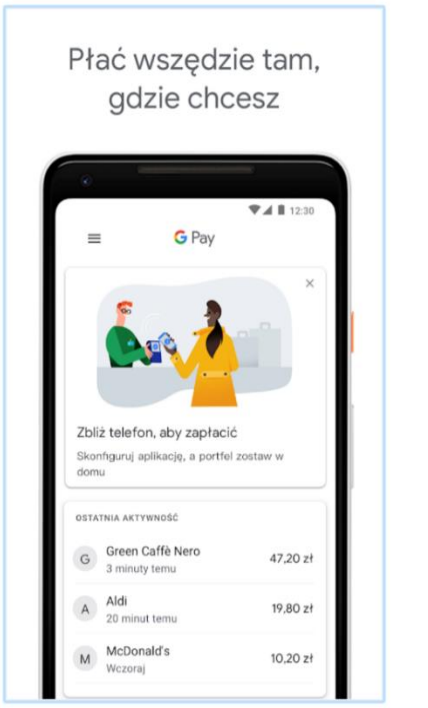

### **Google Pay to proste, wygodne i funkcjonalne rozwiązanie: z***bliżasz – płacisz – gotowe!*

Zasady funkcjonowania usługi określone są w Regulaminie korzystania z kart płatniczych KBS w ramach cyfrowego portfela Google Pay.